# **Section 4:** Graphs and Testing

Slides by Kevin Pusich and Cody Kesting

with material from Erin Peach and Nick Carney, Vinod Rathnam, Alex Mariakakis, Krysta Yousoufian, Mike Ernst, Kellen Donohue

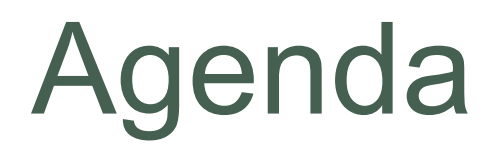

 $\times$  Graphs (HW 5)  $\times$  JUnit Testing  $\times$  Test Script Language ✕ JavaDoc

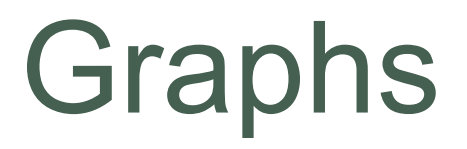

#### ✕ Node

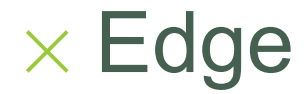

✕ Node + data item in a graph

 $\times$  Edge

+ connection between two nodes

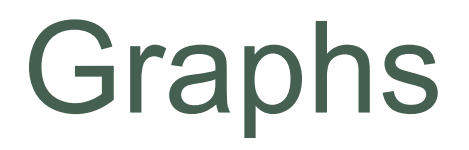

✕ *Directed* graph: edges have a *source* and *destination*

 $\times$  Edges represented with arrows

 $\times$  Parent/child nodes: related by an edge

## Graphs collection of nodes (vertices) and edges

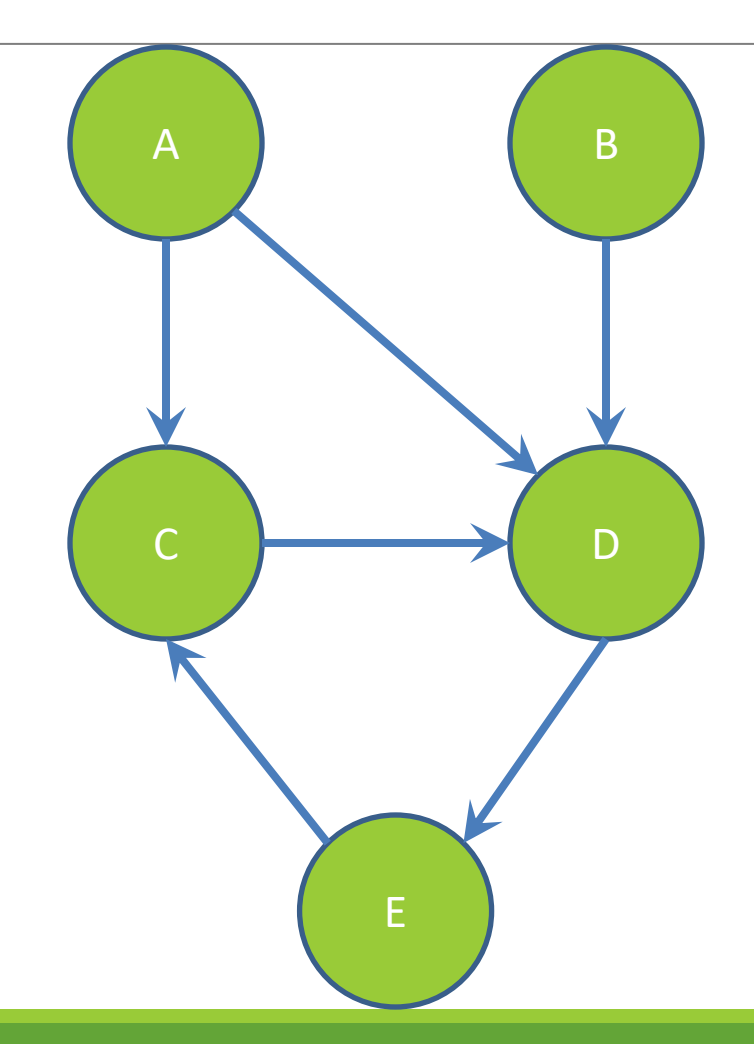

**Nodes:** states or objects within the graph **Edges:** connection between two nodes

#### **Edges can be:**

**Directed** 

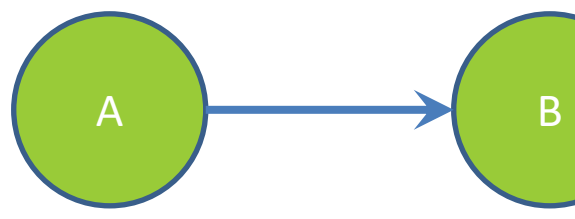

**Undirected** C D

What are some examples where each type of edge would be useful?

#### **Directed:**

- Flight itinerary
- Class dependencies

#### **Undirected:**

- Facebook friends
- Computer networks

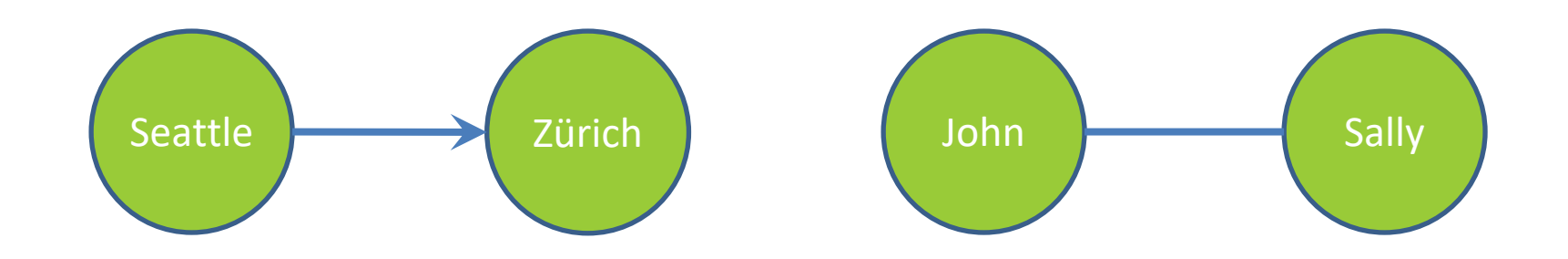

\* Common term: Directed Acyclic Graph (DAG)

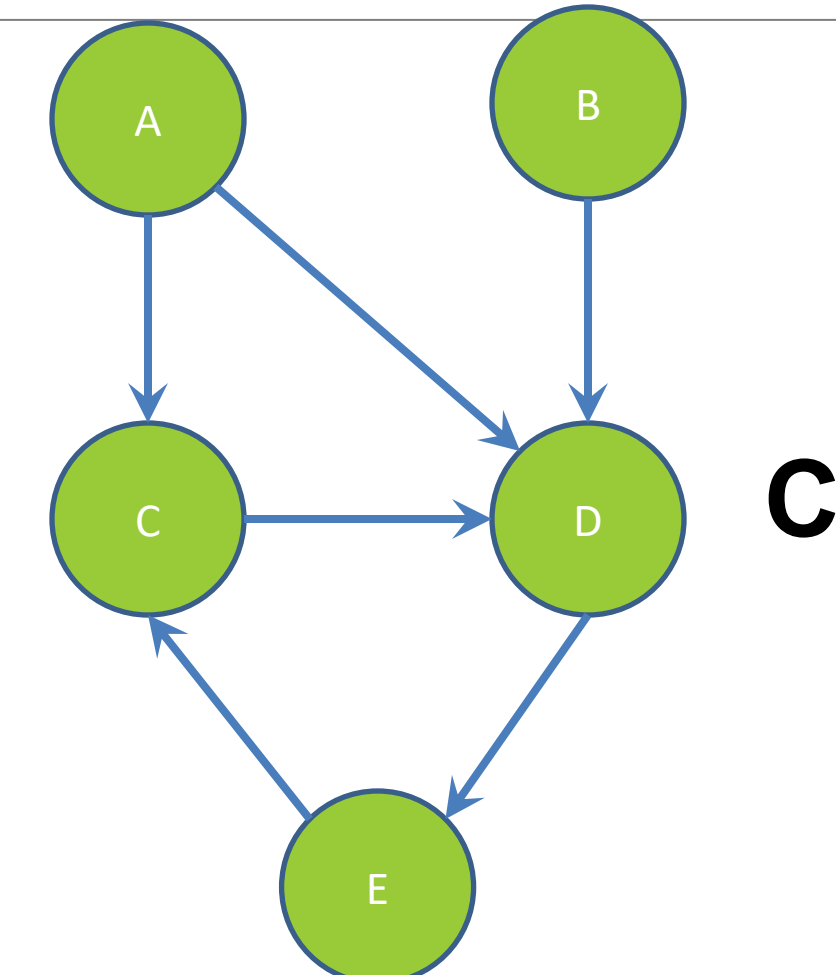

## **Children of A?**

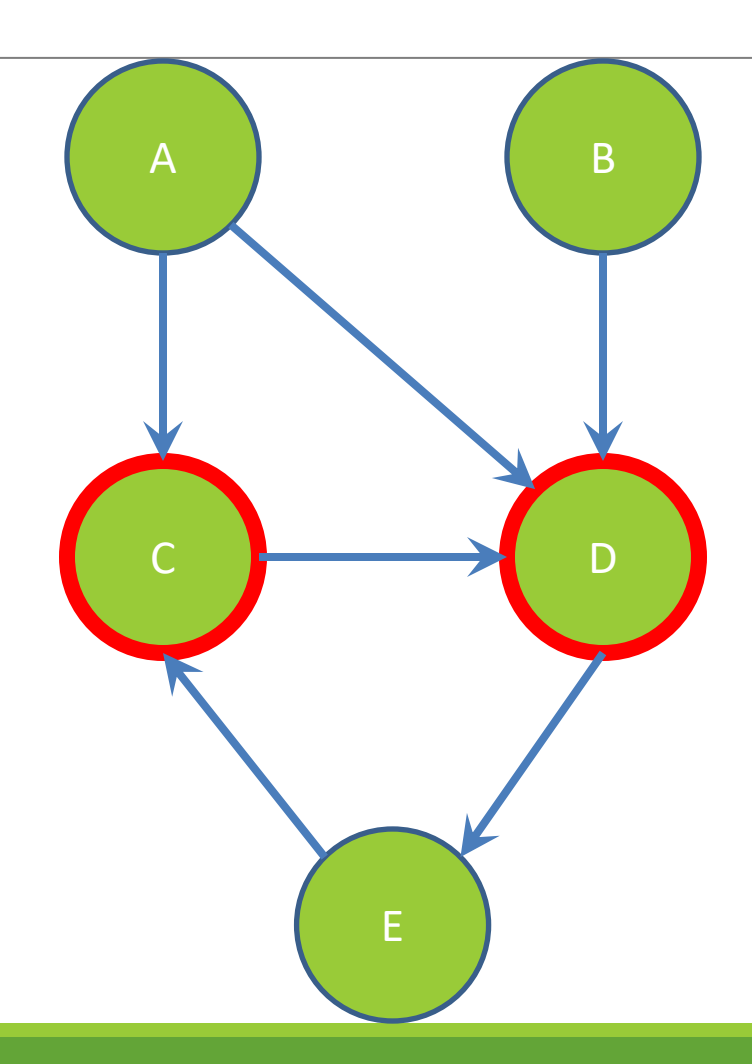

## **Children of A:**

nodes reached by an edge starting at node A

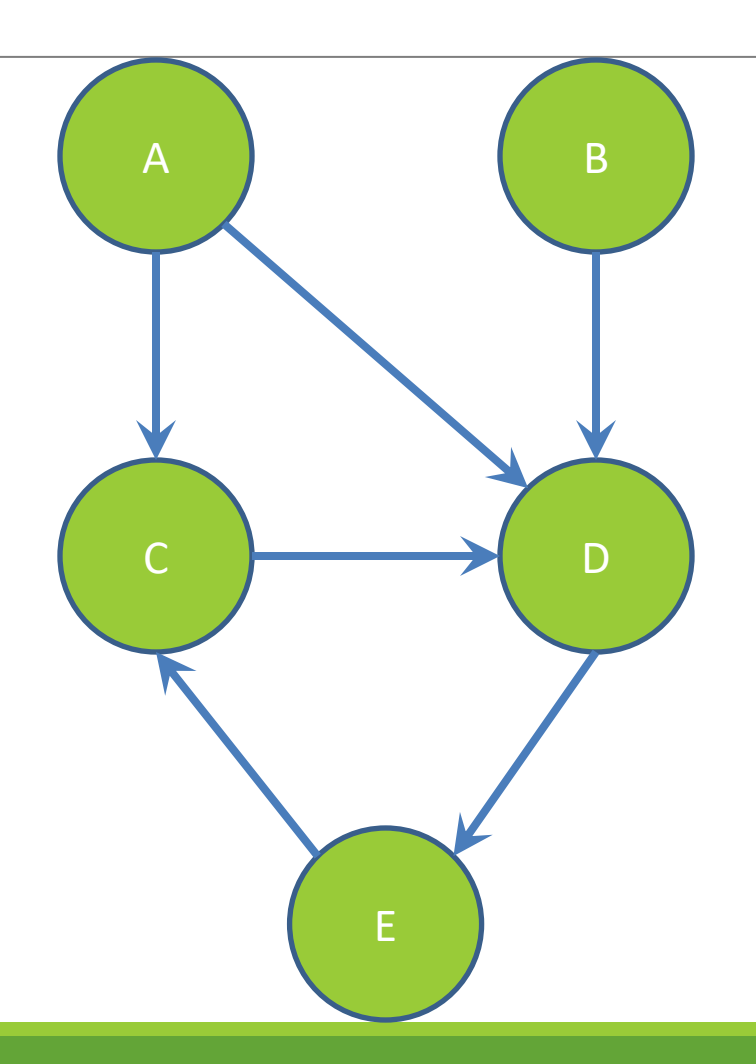

### **Parents of D?**

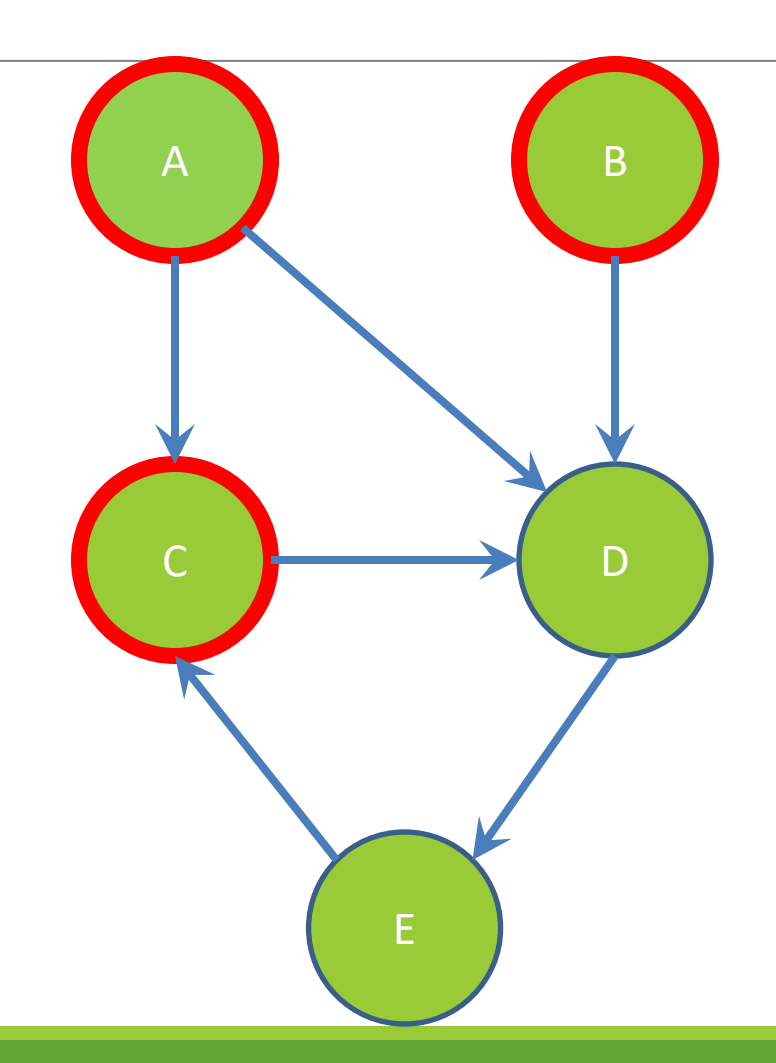

## **Parents of D:**

nodes that have an edge ending at node D

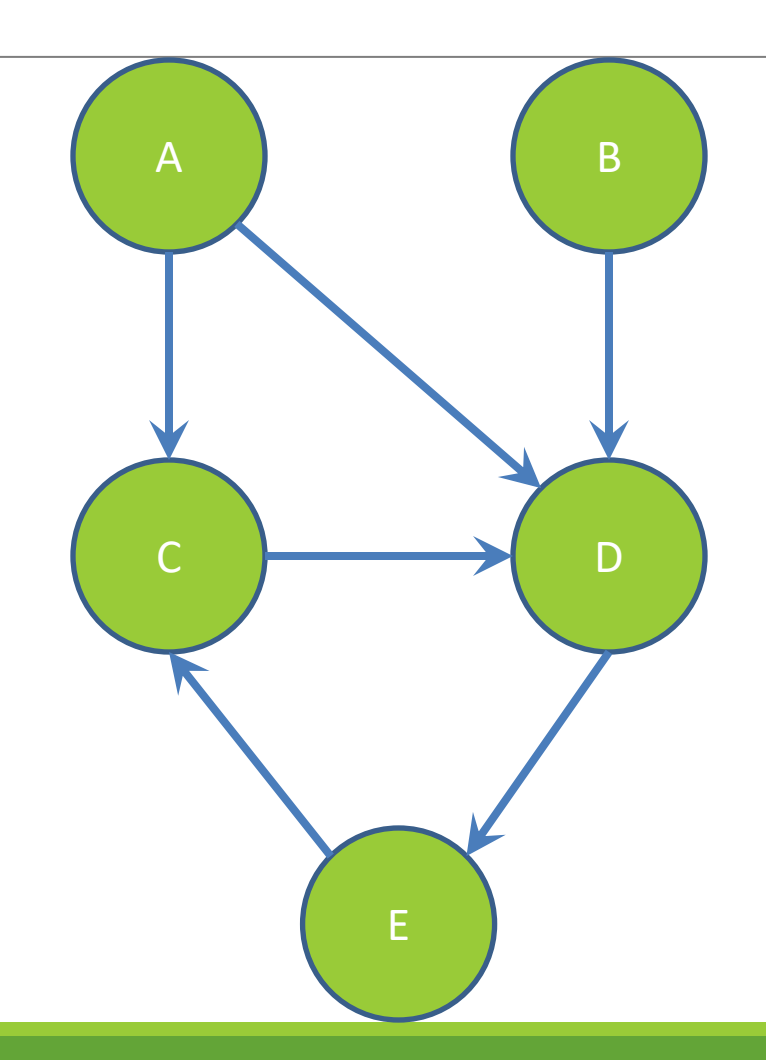

## **Paths from A to C:** a sequence or ordered list of

edges starting at A and ending at C

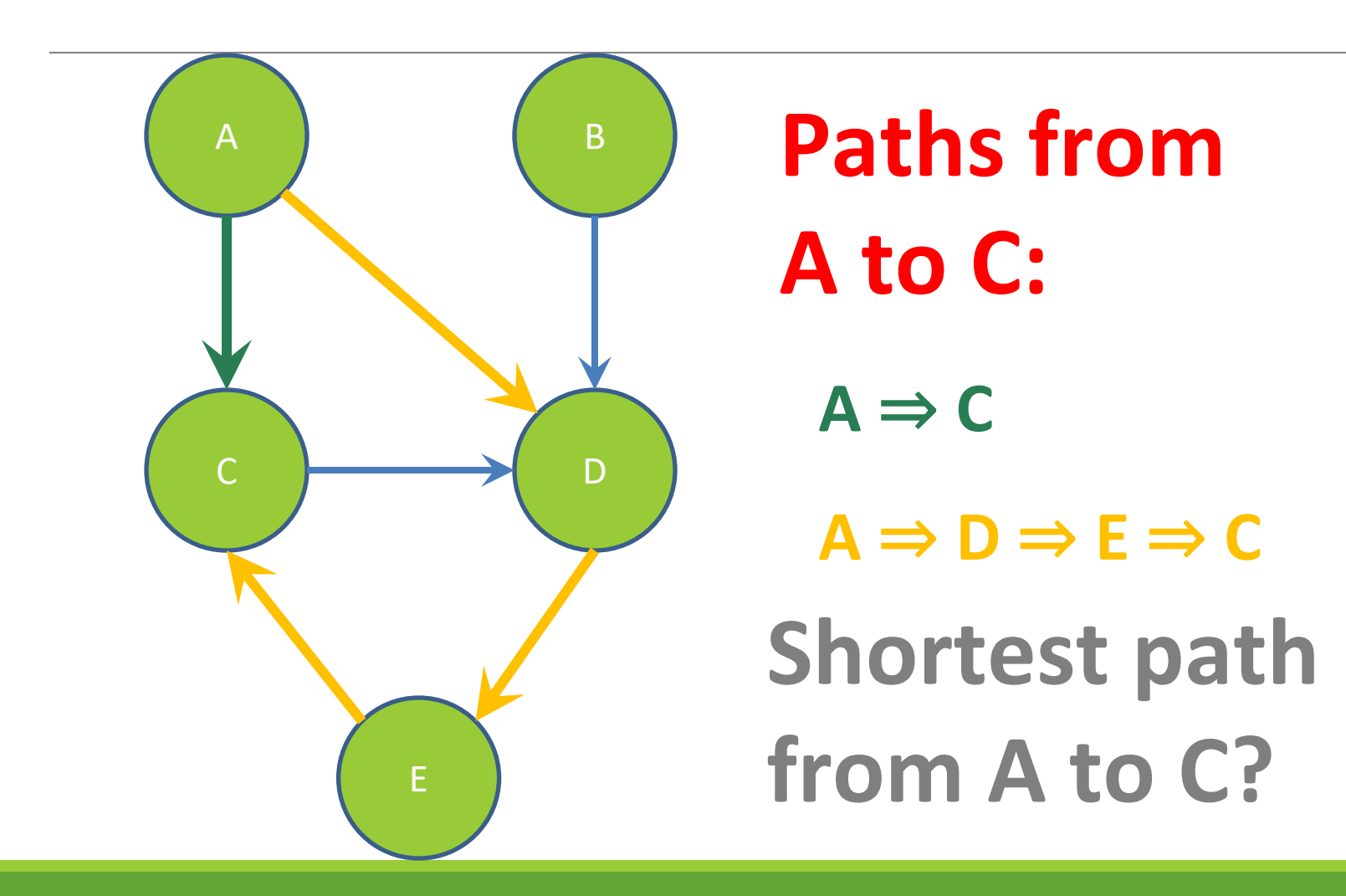

## REMINDER: You've seen Graphs before!

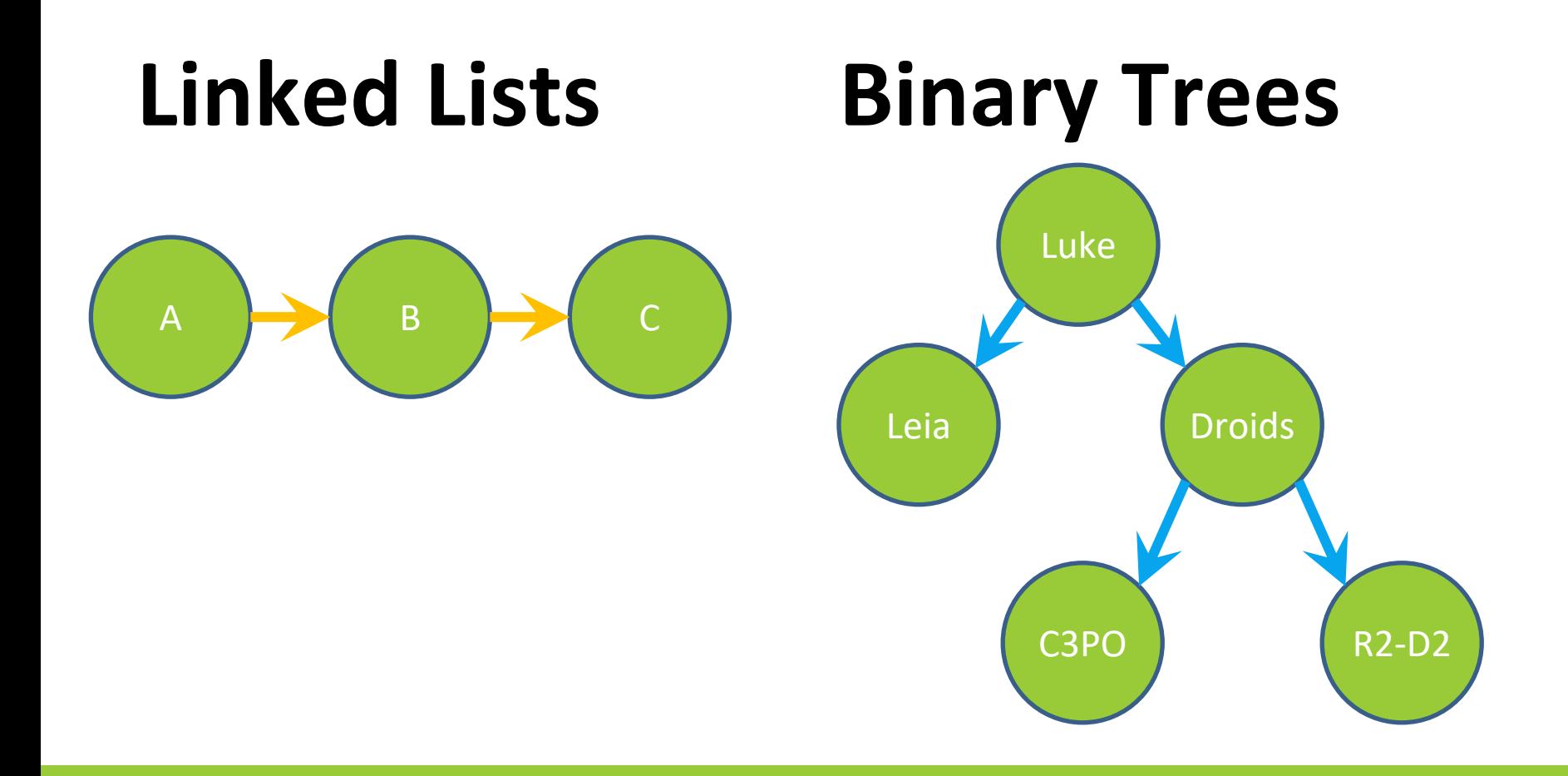

## Before we move on...

## **Read the wikipedia article in the spec!**

## **(It has implementation hints!)**

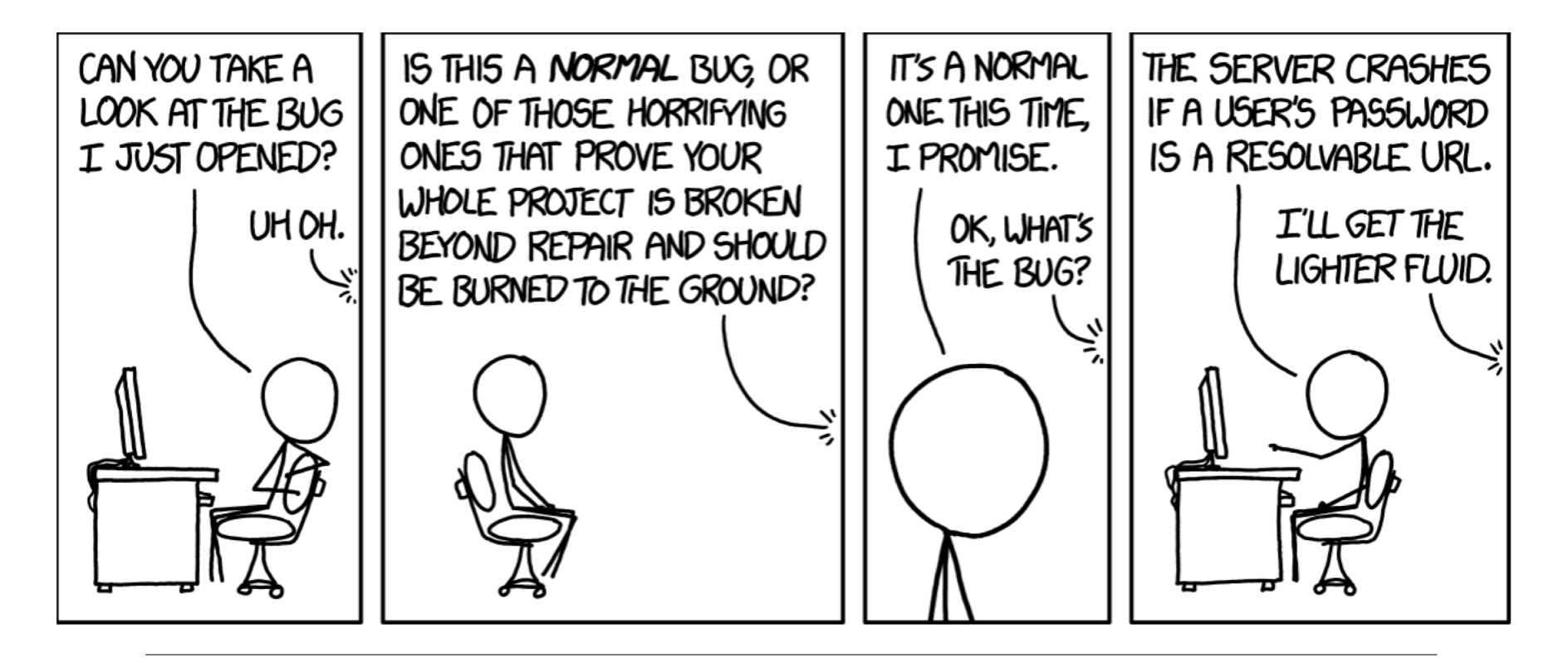

# Testing

#### Internal vs. external

#### ✕ Internal : JUnit

- + How you decide to implement the object
- + Checked with implementation tests
- $\times$  External: test script
	- + Your API and specifications
	- + Testing against the specification
	- + Checked with specification tests

#### A JUnit test class

 $\times$  A method with @Test is flagged as a JUnit test  $\times$  All @Test methods run when JUnit runs

import org.junit.\*; import static org.junit.Assert.\*;

public class TestSuite {

#### **@Test**

```
public void Test1() { … }
```
### Using JUnit assertions

- $\times$  Verifies that a value matches expectations
	- $\times$  assertEquals(42, meaningOfLife());
	- $\times$  assertTrue (list.isEmpty());
	- $\times$  If the assert fails:
		- + Test immediately terminates
		- + Other tests in the test class are still run as normal
		- + Results show "details" of failed tests (We'll get to this later)

## Using JUnit assertions

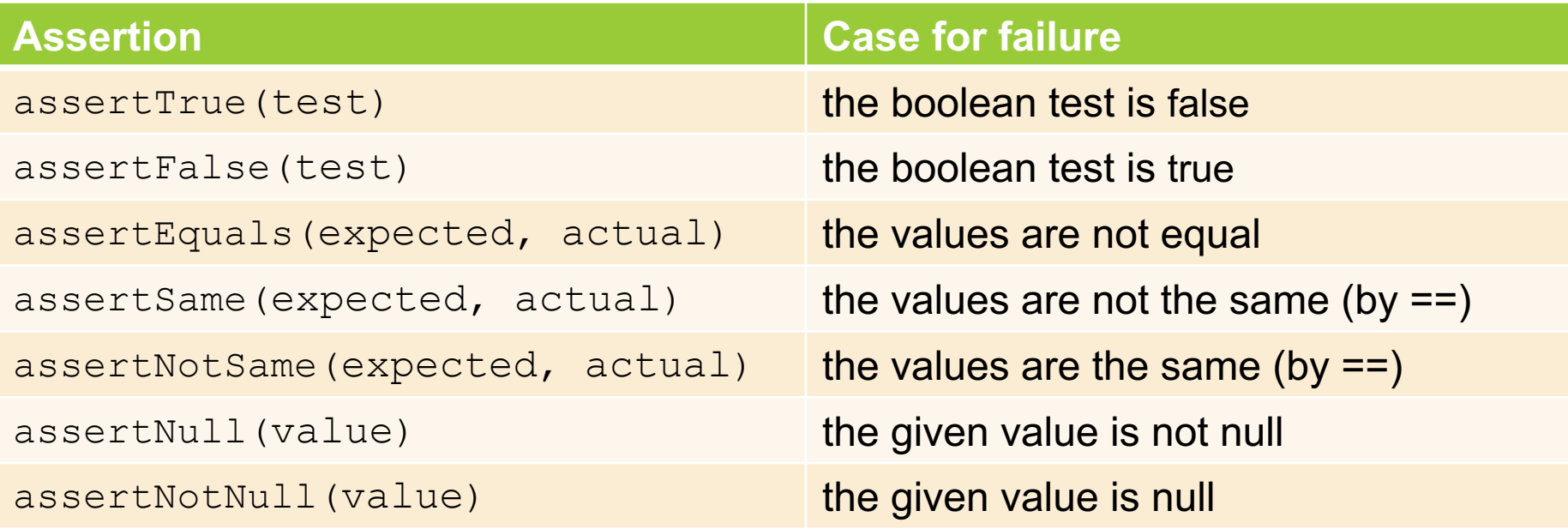

- And others: https://junit.org/junit4/javadoc/4.11/org/junit/Assert.html Each method can also be passed a string to display if it fails:
	- assertEquals("message", expected, actual)

#### USING JUNIT ASSERTIONS

- When writing JUnit assertions, make sure to use the appropriate test
- Ex: Testing Java's **List.size()**

**Use assertEquals(list.size(), 1)**

**Don't use assertTrue(list.size() == 1)**

#### Checking for exceptions

 $\times$  Verify that a method throws an exception when it should:

- $\times$  Passes only if specified exception is thrown
- $\times$  Only time it's OK to write a test without a form of asserts

```
@Test(expected=IndexOutOfBoundsException.class)
public void testGetEmptyList() {
   List<String> list = new ArrayList<String>();
   list.get(0);
}
```
#### Setup and teardown

 $\times$  Methods to run before/after each test case method is called:

#### **@Before**

```
public void name() { ... }
```
#### **@After**

```
public void name() { ... }
```
 $\times$  Methods to run once before/after the entire test class runs:

```
@BeforeClass
public static void name() { ... }
@AfterClass
public static void name() { ... }
```
#### Setup and teardown

```
public class Example { 
      List empty;
```
#### **@Before**

}

```
public void initialize() { 
       empty = new ArrayList();
} 
@Test 
public void size() {...} 
@Test 
public void remove() {...}
```
#### **Programmers' Hardest Tasks**

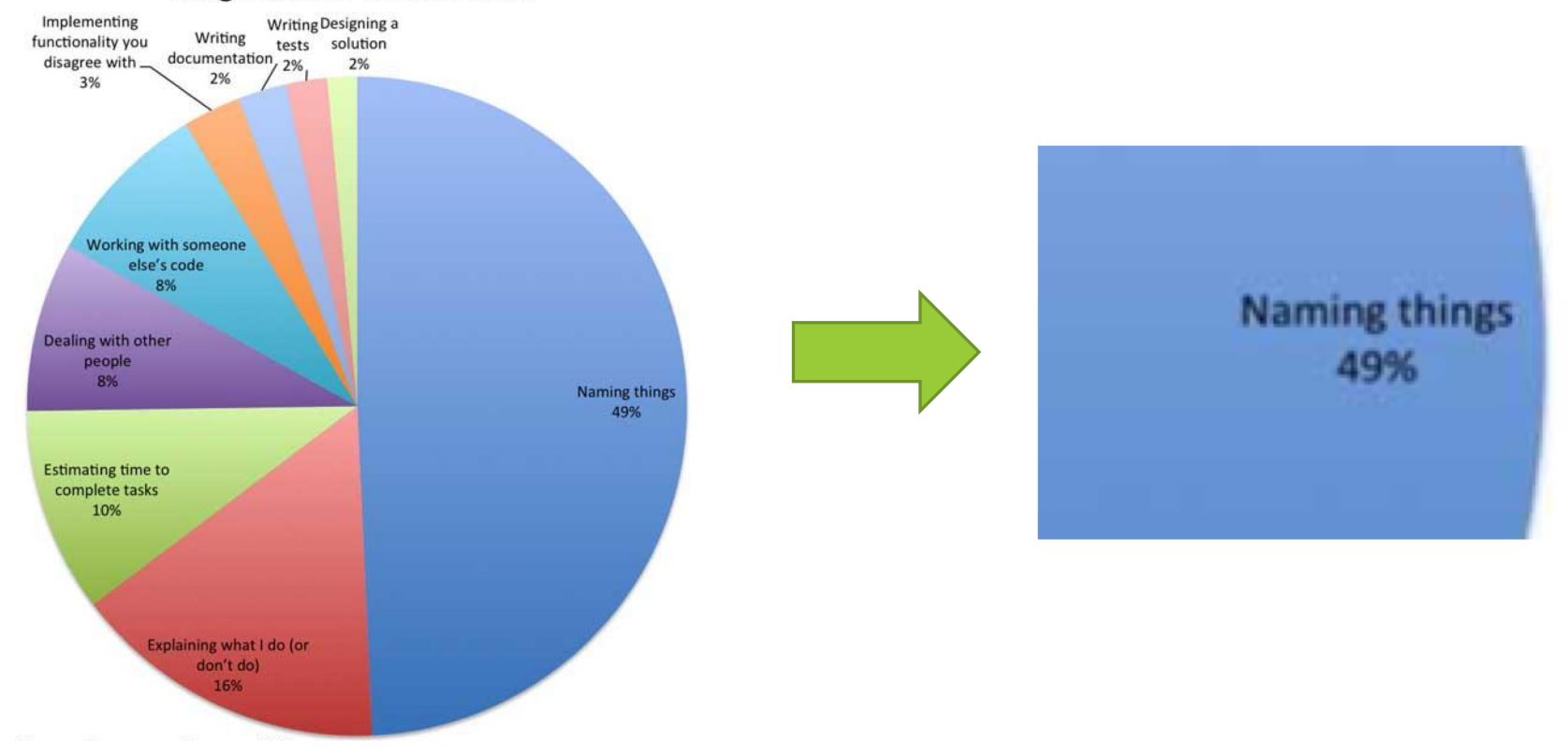

# Test Writing Etiquette

#### Ground rules

- 1. Don't Repeat Yourself
	- Use constants and helper methods
- 2. Be Descriptive
	- Take advantage of message, expected, and actual values
	- Ex: **testAddElementToEmptyList** instead of **testAdd**
- 3. Keep Tests Small
	- Isolate bugs one at a time; failing assertion halts test
	- Helps to catch bugs at the source
- 4. Be Thorough
	- Test big, small, boundaries, exceptions, errors
- 5. Order of Testing Matters
	- If methodB() relies on methodA() to work correctly, test methodA() first

#### Let's put it all together!

```
public class DateTest {
```
}

// Test addDays when it causes a rollover between months **@Test**

```
public void testAddDaysWrapToNextMonth() {
    Date actual = new Date(2050, 2, 15);
    actual.addDays(14);
    Date expected = new Date(2050, 3, 1);
    assertEquals("date after +14 days",
```

```
expected, actual);
```
#### How to create JUnit test classes

 $\times$  Right-click hw5.test -> New -> JUnit Test Case

✕ **Important**: Follow naming guidelines we provide

✕ Demo

#### JUnit asserts vs. Java asserts

```
\times We've just been discussing JUnit
  assertions so far
   \times Tests for incorrect behavior
\times Java itself has assertions
   \times Tests for invalid states
 public class LitterBox {
   ArrayList<Kitten> kittens;
   public Kitten getKitten(int n) {
       assert(n >= 0);
       return kittens(n);
    }
 }
```
#### Reminder: Enabling asserts in **Eclipse**

To enable asserts: Go to Run -> Run Configurations… -> Arguments tab -> input **-ea** in VM arguments section

#### Don't forgot your CheckReps!

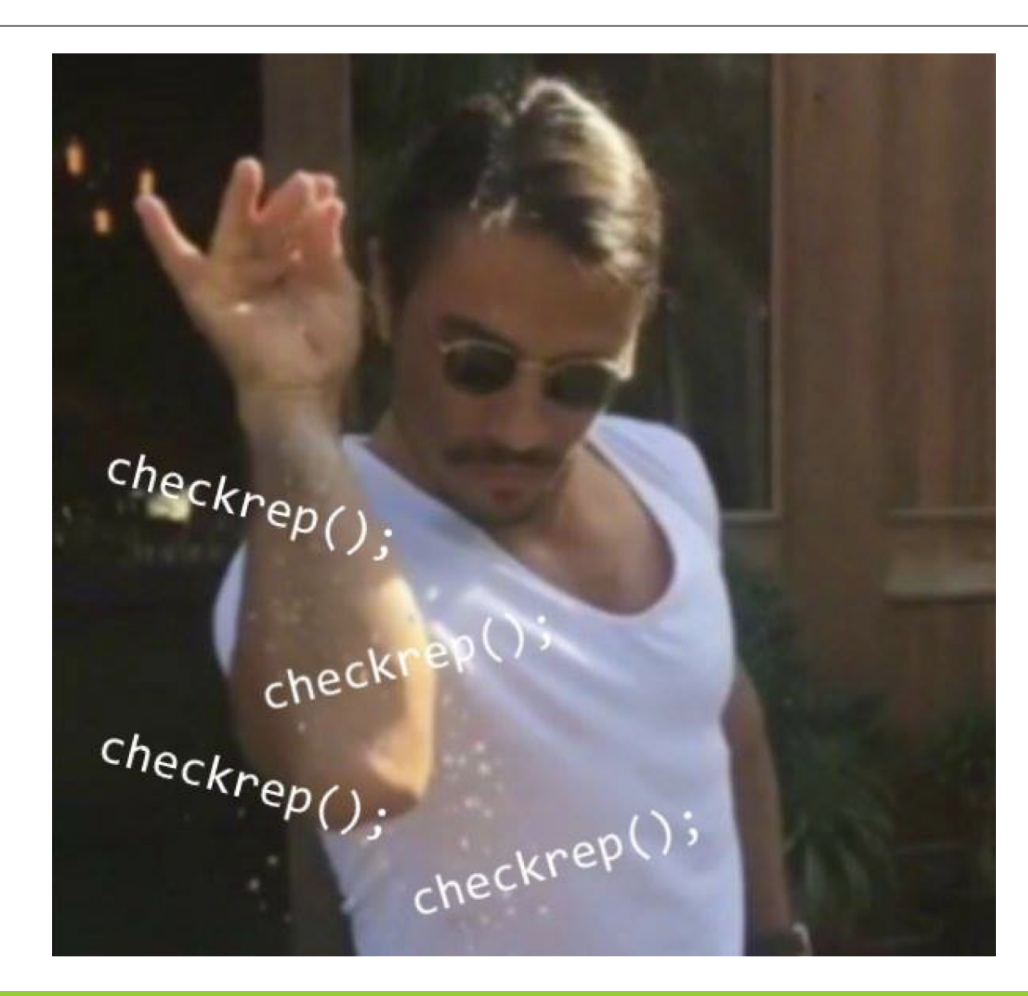

#### Expensive CheckReps

 $\times$  ant validate and staff grading will have assertions enabled

 $\times$  But sometimes a checkRep can be expensive  $\times$  For example, looking at each node in a Graph with a large number of nodes

 $\times$  This could cause the grading scripts to timeout

#### Expensive CheckReps

- $\times$  Before your final commit, remove the checking of expensive parts of your checkRep or the checking of your checkRep entirely
- $\times$  Example: boolean flag and structure your checkRep as so:

```
private void checkRep() {
   cheap-stuff
   if(DEBUG_FLAG) { // or can have this for entire checkRep 
    expensive-stuff
   }
   cheap-stuff
   ...
```
## External tests: Test script language

 $\times$  Text file with one command listed per line  $\times$  First word is always the command name  $\times$  Remaining words are arguments  $\times$  Commands will correspond to methods in your code

# Create a graph CreateGraph graph1

# Add a pair of nodes AddNode graph1 n1 AddNode graph1 n2

# Add an edge AddEdge graph1 n1 n2 e1

# Print the nodes in the graph and the outgoing edges from n1 ListNodes graph1 ListChildren graph1 n1

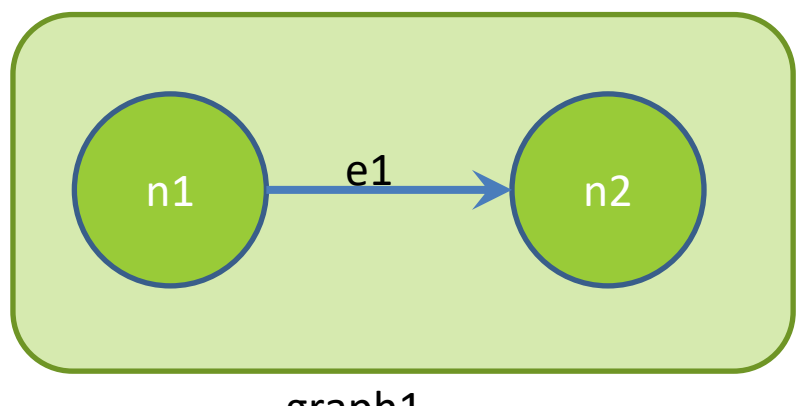

graph1

# Create a graph CreateGraph graph1

# Add a pair of nodes AddNode graph1 n1 AddNode graph1 n2

# Add an edge AddEdge graph1 n1 n2 e1

# Print the nodes in the graph and the outgoing edges from n1 ListNodes graph1 ListChildren graph1 n1

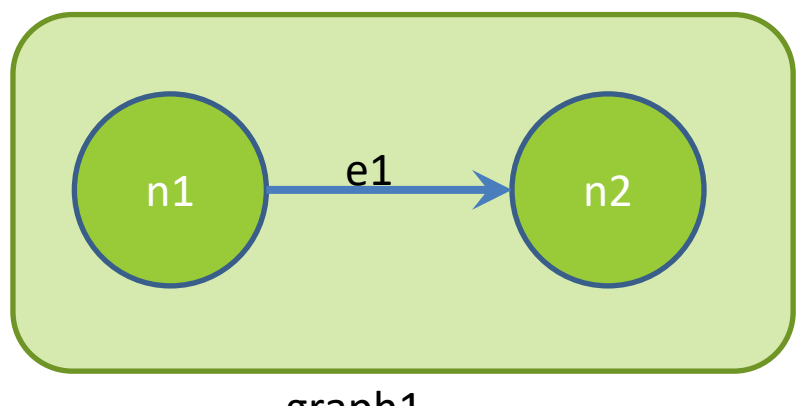

graph1

# Create a graph created graph graph1

# Add a pair of nodes added node n1 to graph1 added node n2 to graph1

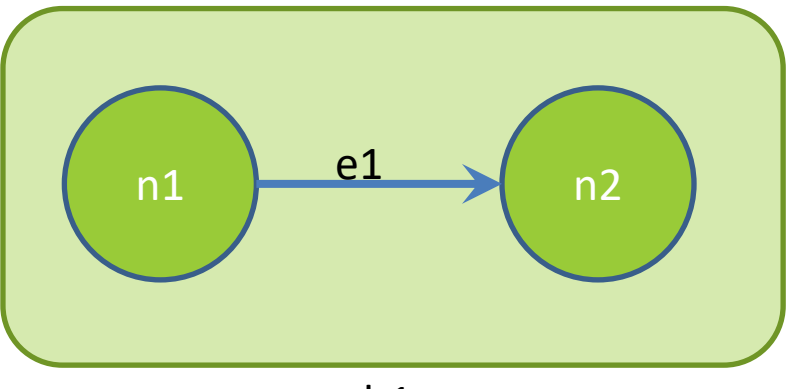

graph1

# Add an edge added edge e1 from n1 to n2 in graph1

# Print the nodes in the graph and the outgoing edges from n1 graph1 contains: n1 n2 the children of n1 in graph1 are: n2(e1)

#### How to create specification tests

- $\times$  Create .test and .expected file pairs under hw5.test
- $\times$  Implement parts of HW5TestDriver
	- + driver connects commands from .test file to your Graph implementation to the output which is matched with .expected file
- $\times$  Run all tests by running SpecificationTests.java
	- + Note: staff will have our own .test and .expected pairs to run with your code
	- + **Do not** hardcode .test/.expected pairs to pass, but instead make sure the format in hw5 instructions is correctly followed

#### Workflow for Specification Tests

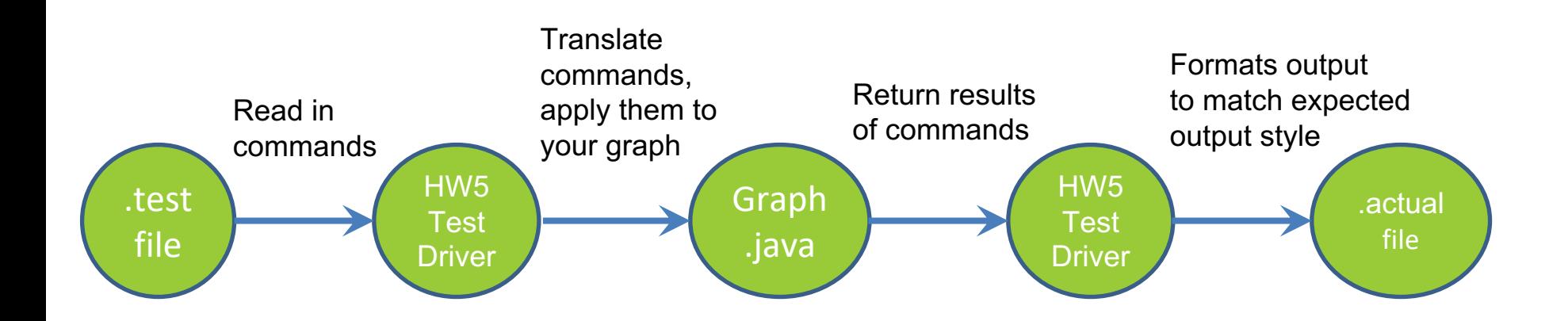

## Demo: Test script language

#### JavaDoc API

- $\times$  Now you can generate the JavaDoc API for your code
- $\times$  Instructions in the Editing/Compiling Handout
- ✕ Demo: Generate JavaDocs  $\times$  Demo steps are in spec